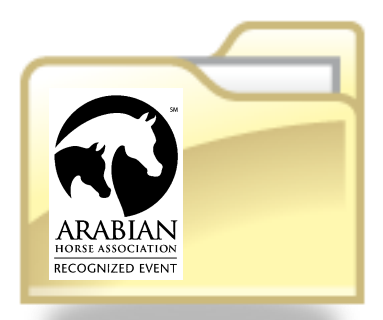

## AHA Regional CTR Results Reporting

AHA requires that the enclosed form be used for reporting all AHA recognized ride results.

**For your convenience, you can either use the enclosed form, or download it online at www.arabianhorses.org/competition/resources/distance.**

Once complete, you can email, mail, or fax it in to AHA. No matter what method you use, it must be submitted within 15 days after the ride. Email Address: distancerides@arabianhorses.org

## **Instructions for using this results form:**

- 1. You will need to fill out one sheet for each AHA Regional Ride division (Arabian and Half-Arabian/Anglo-Arabian) and distance in your ride, and a separate sheet for the combined results of all divisions for each distance.
- 2. Fill out Ride info: Ride #, Name, Date, Distance, and Total Horses Starting in Ride. *Hint- fill out all general info once and make copies for each division.*
- 3. Put an "X" in the box for the division you are recording on the sheet.
- 4. Fill out the "Total horses Starting in Division" box.
- 5. Enter info in each column for each AHA Regional Ride competitor. Be sure to include AHA #s for all competitors.
- 6. AHA only records placings for the Top Five finishers at regional rides. For all other competitors, simply indicate in the placing box "**C"** for completion, or "**P"** for Pull. AHA will record results for these competitors, just not their placing. *Remember, AHA requires all ties to be broken!*
- 7. Repeat steps 3 through 6 for each AHA regional ride division and distance.
- 8. When you are done recording your divisions, you will need to fill out a sheet for the combined overall placings in all divisions. This is needed in order for AHA to accurately record Arabian Breeders Sweepstakes payout. Since only the top 5 horses are eligible to receive sweepstakes payout, you are only required to provide overall results for the top 5 placings. If you are using Excel to complete the form, an easy way to do this is to open the divisional results, copy (*ctrl C*) the fields for all your top placing horses, and paste (*ctrl V*) them into the combined results sheet. You can then select all the pasted information and click *Data: Sort: Sort By "CTR Score," Descending*.
- 9. Email your results to: distancerides@arabianhorses.org, OR fax to: 303-696-4599, OR mail to: Ride Results, Arabian Horse Association, 10805 E. Bethany Dr., Aurora, CO, 80014.

## **If you have any questions or concerns, contact the AHA Competitions Department at 303-696-4500, or email distancerides@arabianhorses.org.**